## **COUNTY OF ORANGE SOCIAL SERVICES AGENCY**

## **ADULT SERVICES POLICIES AND PROCEDURES MANUAL**

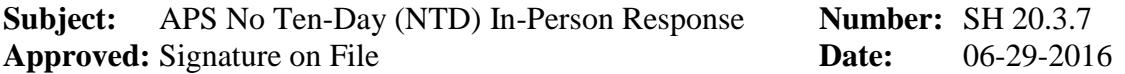

## **POLICY**

The legally-mandated immediate or ten-day in-person response by a county Adult Protective Services (APS) agency is not required if the elder or dependent adult is not in imminent danger, and an immediate or ten-day in-person response is not necessary to protect the health and safety of the elder or dependent adult. The determination that the elder or dependent adult is not in imminent danger and that an in-person response is not necessary must be based on a documented evaluation of risk by APS.